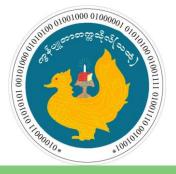

### **University of Computer Studies (Thaton)**

### Moodle Learning Management System (Moodle LMS)

## First Log in

# Introduction to Moodle LMS

- \* Learning Management System (LMS) is an application which is **Open Source software** under the **GNU Public** License.
- \* Components of LMS are uploading assignment and lecture materials such as power point, pictures, video and audio files.
- Quiz and questions can be provided for teaching and learning.
- \* Prompt analysis on attempted answers can also be performed.
- \* Discussion, survey, forum and chat features are also supported for teaching and learning network.
- \* Main Users
  - Teachers
  - \* Admin
  - Students

# Student Side Activities

- Attempt quiz
- Upload assignments
- Download lecture slides and notes
- Check score of the attempted quiz
- Discussion within forum

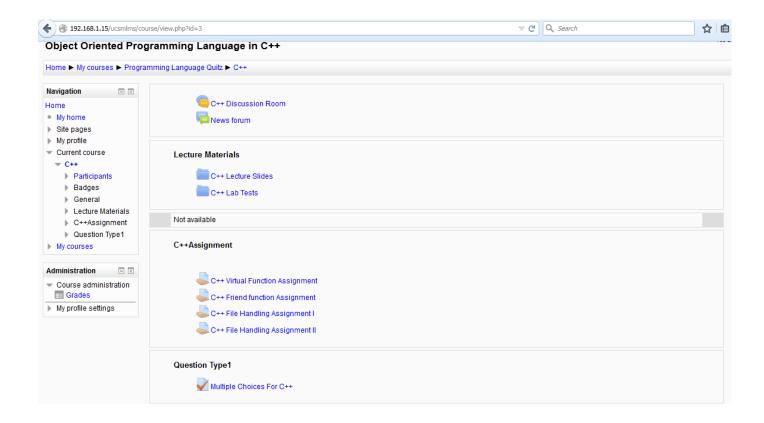

ts001@ucstt.edu.mm username – ts001 password – S@ucstt2022

http://lms.ucstt.edu.mm

#### **UCSTT LMS Web page & User Information**

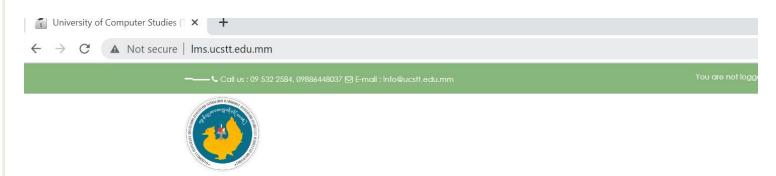

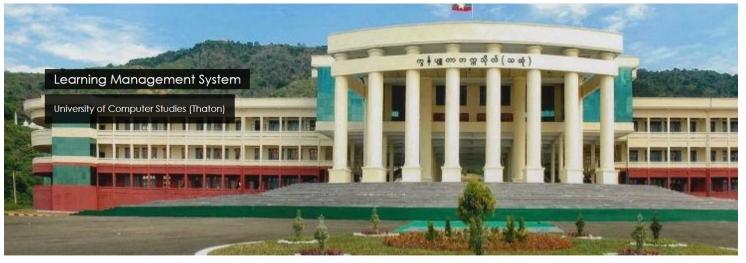

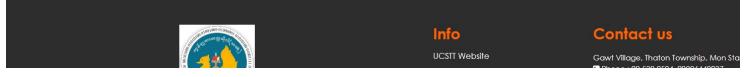

### First Log in

- Fill Username and Password

- Click Log in

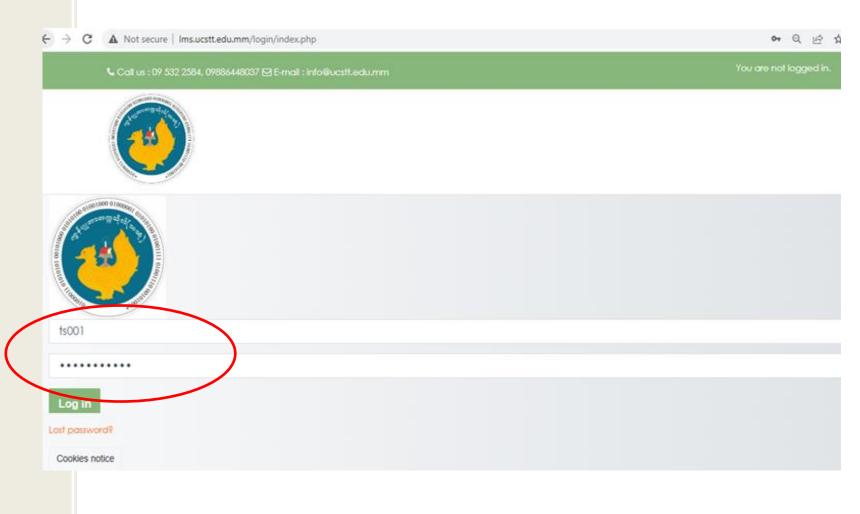

#### First Log in

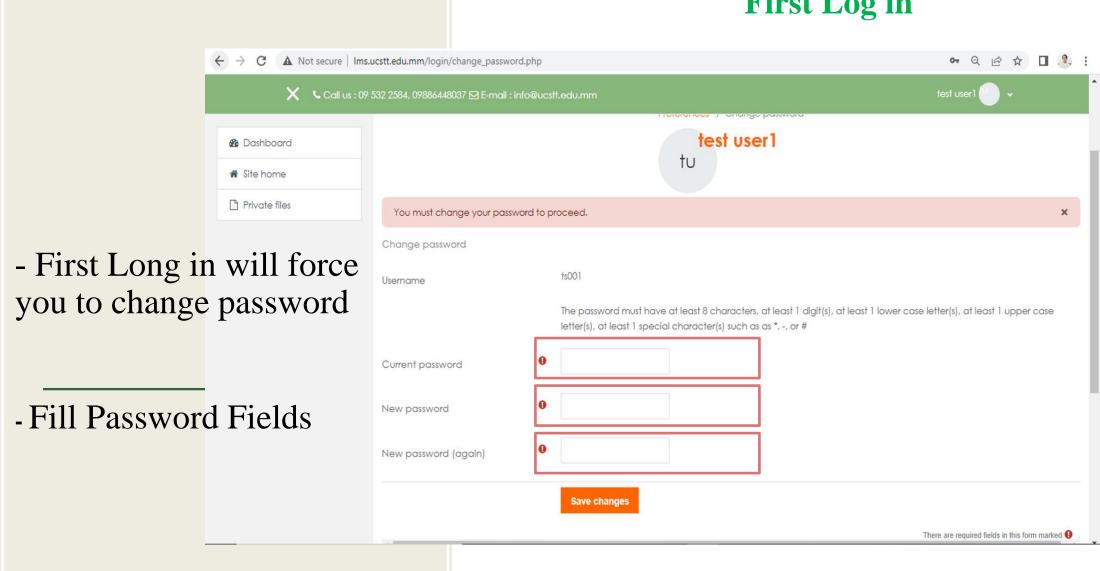

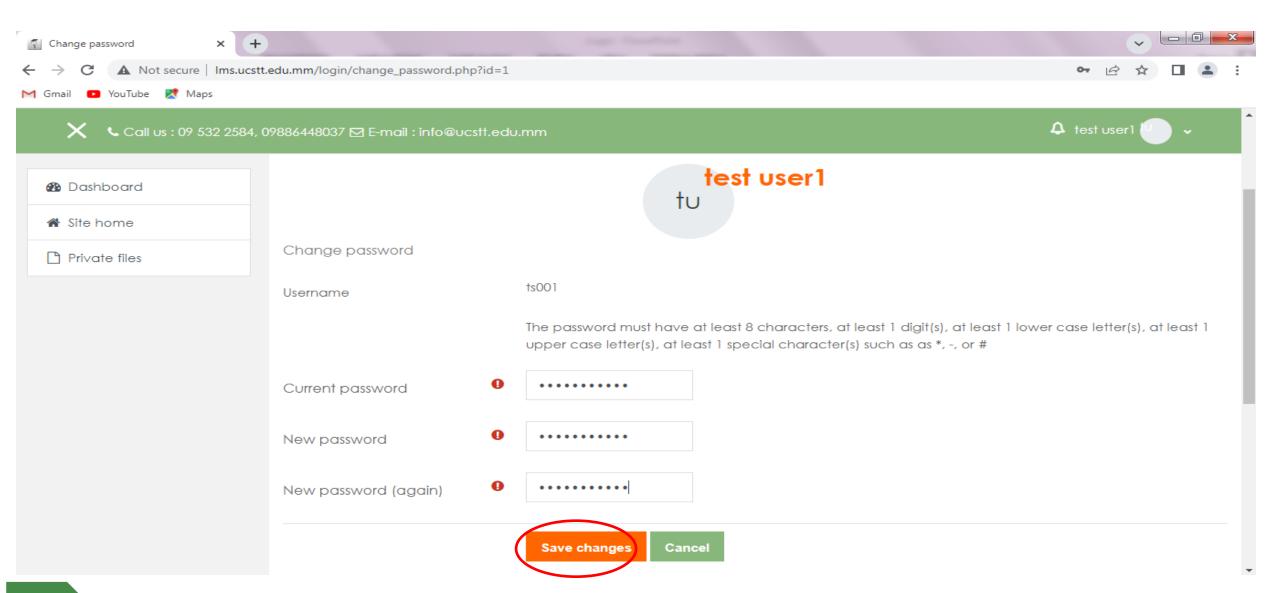

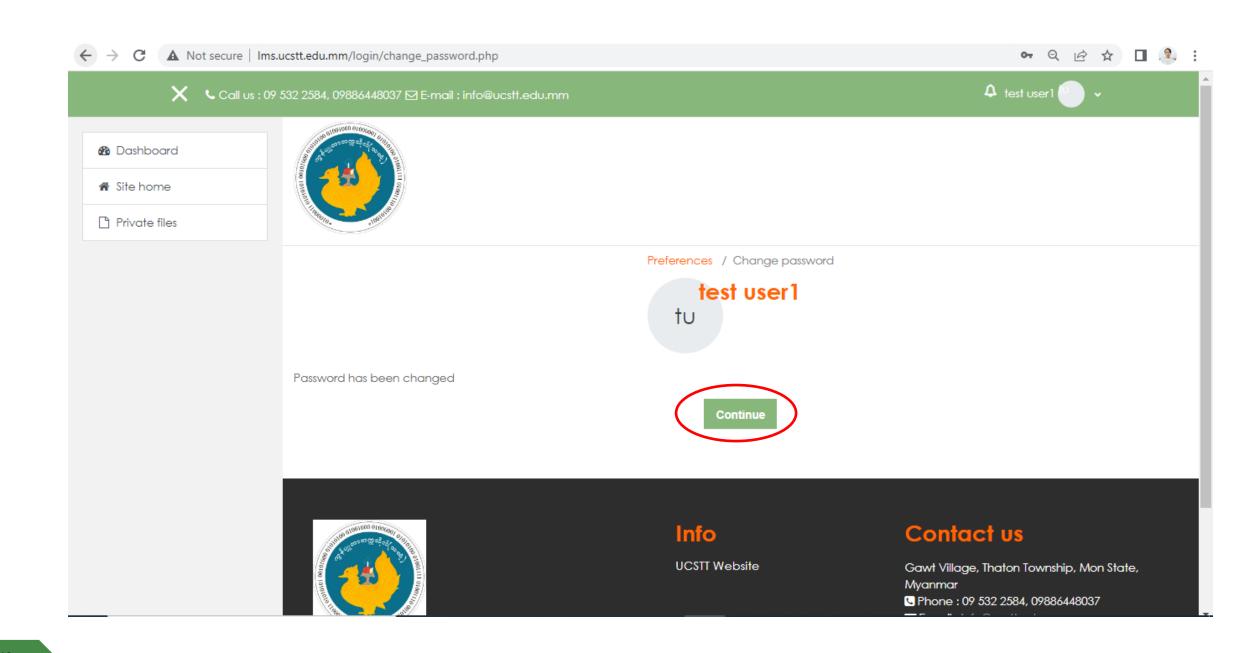

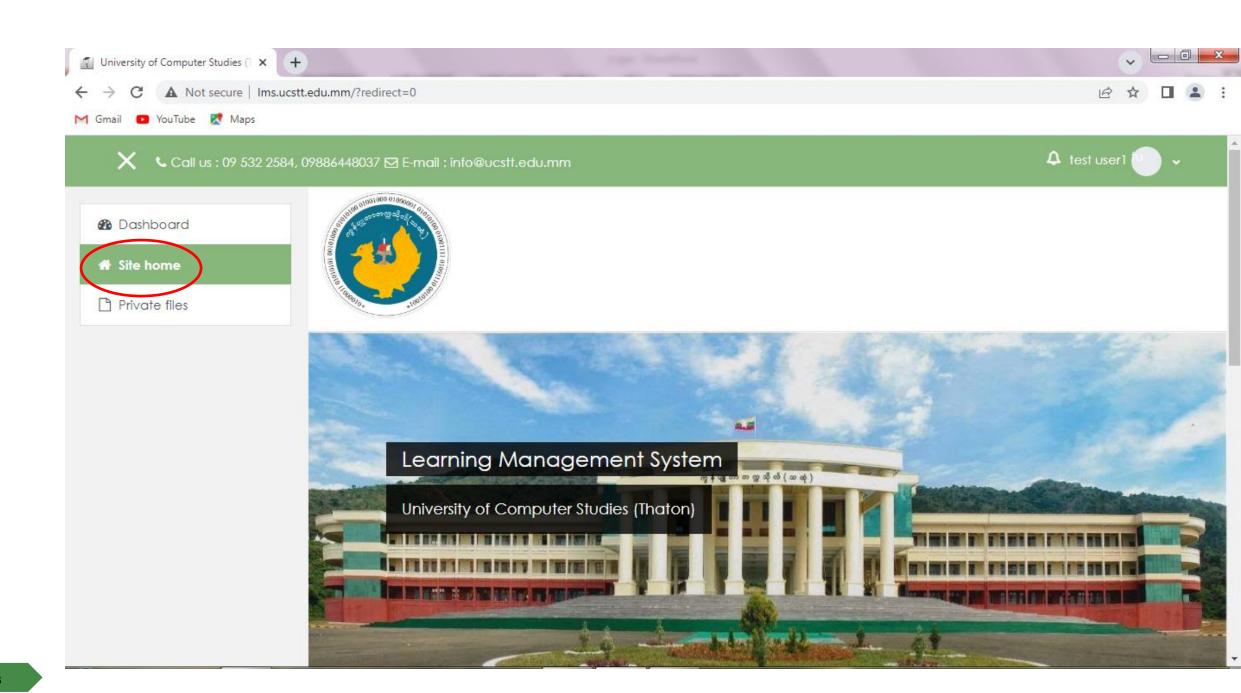

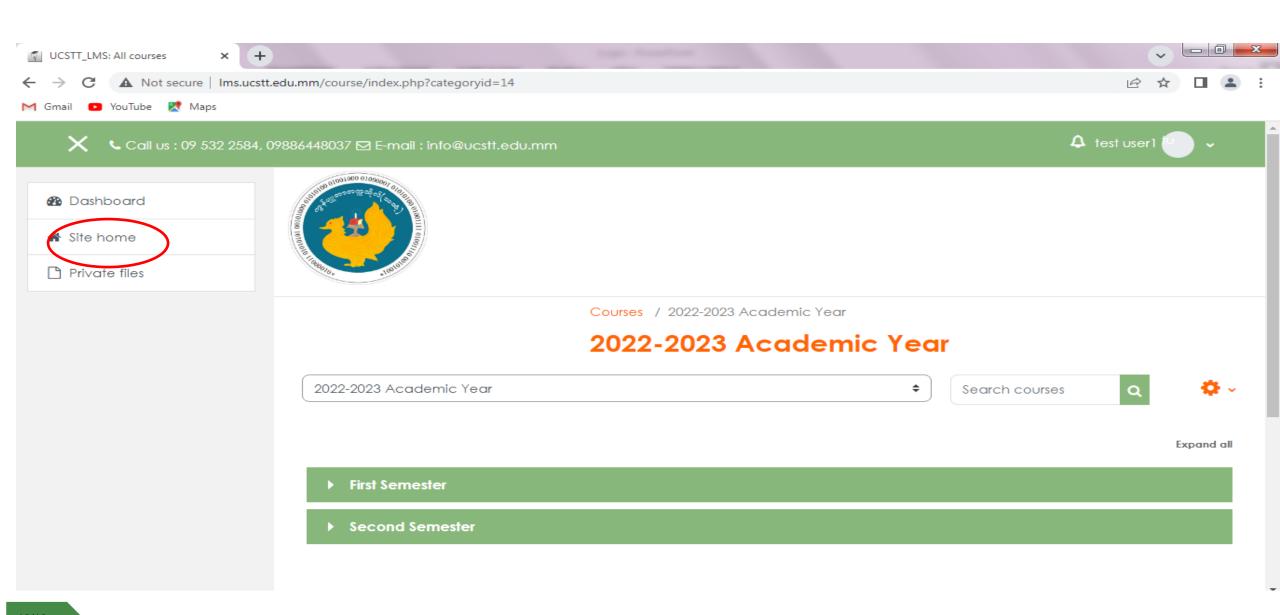

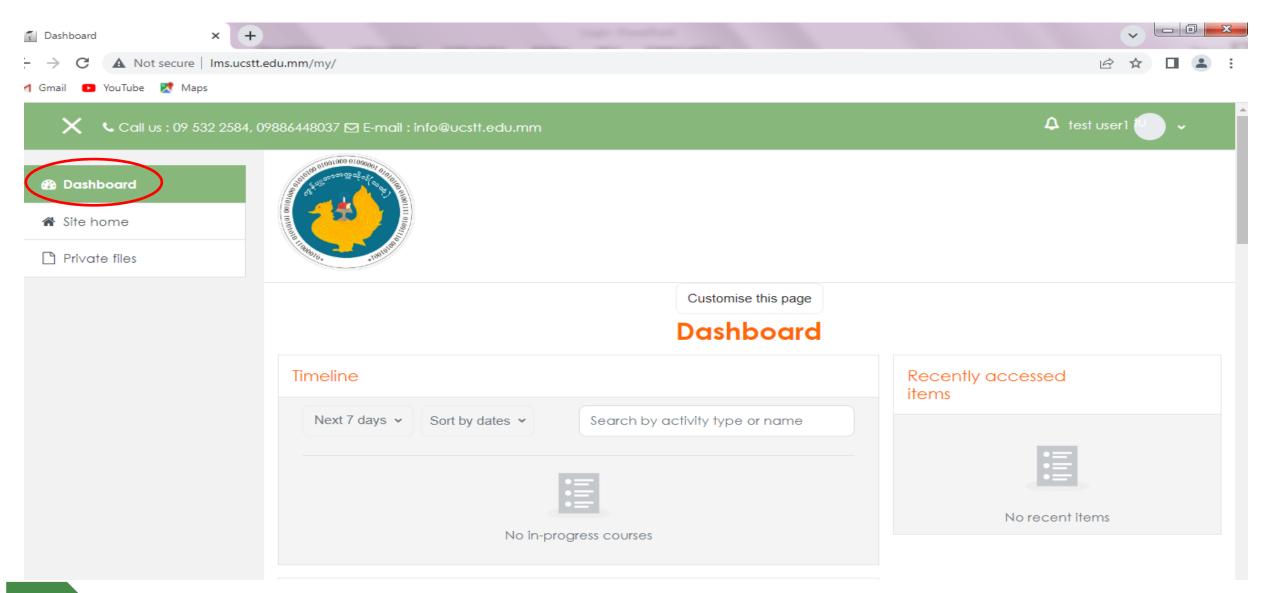

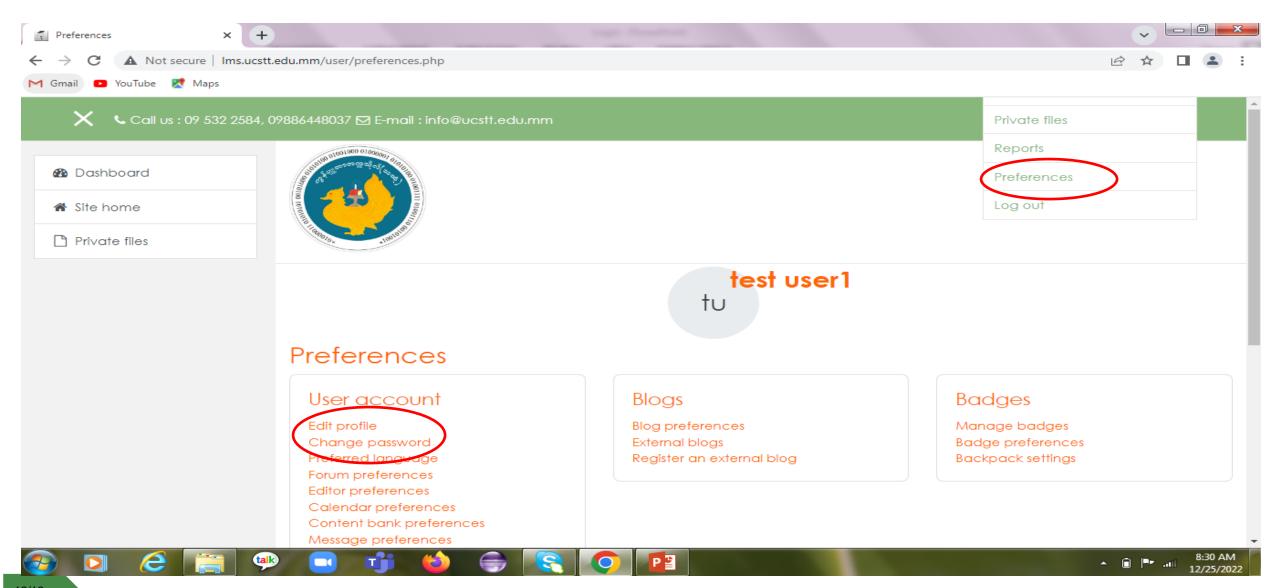